## **RESULTATBERÄKNING**

#### Allmänt

Resultatberäkning innebär att en bedömning görs av den upparbetade intäkten med hjälp av upparbetningsgrad d.v.s. hur stor del av verkliga kostnader som har tagits i förhållande till de beräknade kostnaderna (senaste prognos). Den upparbetade intäkten har samma relation till den prognostiserade intäkten som upparbetade kostnader har till prognostiserad kostnad. Försiktighetsprincipen innebär att vi inte utnyttjar hela den beräknade intäkten utan en viss del reserveras.

Resultatberäkning som successiv vinstavräkning utgår från senaste prognos på projektet.

För att få en riktig resultatberäkning är det är viktigt att löpande göra prognoser på projektet.

Vid beräkning används alltid senaste prognos och om prognos saknas hämtas kalkyl. Saknas kalkyl eller prognos hämtas TG från fält på Projektet där man kan ange TG eller om det saknas från projekttyp.

Om beräkning sker på uppdragsnivå hämtar vi alltid från senaste prognos eller kalkyl på uppdraget. Om uppdraget är samma typ som projektet så är nästa steg att leta på projektets prognos. Hittar vi inget där tittar vi på projektet om TG är manuellt angett och slutligen på projekttypen på projektet uppdraget tillhör.

Resultatberäkning kan köras flera gånger i samma period det är endast differensen mellan tidigare resultatberäkning och det nya resultatet som bokas upp. Tror du eller vet du om att det uppstått intäkter eller kostnader efter att resultatberäkning gjorts kör en ny resultatberäkning och dagboksfastställande.

*Ska förskottsförlusten tas så fort TB på senaste prognos är minus så ska kontot för förskottsförlust fyllas i samt motkontot.* 

#### Olika metoder för resultatberäkning

**0** Enligt TG. Verklig Kostnad/(1-Prognos TG).

**TG = (Prognos TB)/Prognos Intäkt.** 

**Om kostnaden överstiger kalkyl eller prognos hämtas prognos intäkt.**

**Denna metod är samma som successiv vinstavräkning men resultatberäkningen upphör när prognostiserad intäkt har uppnåtts.**

- **2** Verkligt antal timmar \* PrognosIntäkt/timme
- **3** Verklig Intäkt = Ingen resultatberäkning sker
- **4** Verkligt antal timmar \* Marknadspris +

**Verkliga utlägg med påslag (enligt kostnad faktura)**

**5** Upparbetningsgrad = Verklig Kostnad/Prognos Kostnad

**Denna metod är samma som successiv vinstavräkning.**

PROGNOSINTÄKT \* UPPARBETNINGSGRAD

#### **Reservering kan göras.**

Reservering kan göras vilket innebär att hela resultatberäkningen inte utnyttjas utan ett avdrag på angiven procentsats görs.

#### **Beräkningssätt 0 och 5 är i princip samma sak.**

## **0** ENLIGT TG

**Beräknad Intäkt** = Verklig Kostnad/(1-Prognos TG)

**Prognos TG** = (Prognos Intäkt – Prognos Kostnad)/Prognos Intäkt

**Beräknad Intäkt** = Verklig Kostnad/ (1-((Prognos Intäkt - Prognos Kostnad)/Prognos Intäkt)

**Beräknad Intäkt** = Verklig Kostnad/ (1-(Prognos Intäkt/Prognos Intäkt)+(Prognos Kostnad/Prognos Intäkt))

**Beräknad Intäkt** = Verklig Kostnad/ Prognos Kostnad/Prognos Intäkt

**Beräknad Intäkt** = Verklig Kostnad \* Prognos Intäkt/Prognos Kostnad

**Beräknad Intäkt** = Prognos Intäkt\* Verklig Kostnad/Prognos Kostnad

#### **5** ENLIGT UPPARBETNINGSGRAD

#### **UPPARBETNINGSGRAD** =VERKLIG KOSTNAD/PROGNOS KOSTNAD

**Beräknad Intäkt** = Prognos Intäkt \* Upparbetningsgrad

**Beräknad Intäkt** = Prognos Intäkt \* Verklig Kostnad/Prognos Kostnad

## EXEMPEL PÅ RESULTATBERÄKNING

## **Exempel på resultatberäkning där ena projektet resultatberäknas enligt (0) TG och det andra enligt upparbetning (4)**

Inställning i Registervård – Grundparameter – Projekt - Driftinställningar

Projekt 100 resultatberäknas enligt TG. Om täckningsgrad på senaste ombedömning/prognos saknar kalkyl eller prognos på projektet, hämtas den från projekttypen. Beräknad intäkt = Upplupna kostnader/(1-TG). TG = TB(Saldo) /Intäkter.

Projekt 200 enligt upparbetade intäkter. Timmar hämtas från Tidredovisningen och multipliceras med A-pris samt upplupna kostnader, vilka ska vidarefaktureras och finns angivet på projektet (under kostnad faktura) med procentpåslag.

PROJEKT 100 RESULTATBERÄKNAS ENLIGT TG. TÄCKNINGSGRAD PÅ SENASTE OMBEDÖMNING/PROGNOS =200000/1000000=20%=0,2. BERÄKNAD INTÄKT = UPPLUPNA KOSTNADER /(1-TG). I DETTA FALL 141000/(1-0.2)=141000/0.8=176250. RESERVERING FINNS PÅ 10 % I GRUNDPARAMETER 176250-(10\*176250/100)=158625.

158625–101000 (verkligt fakturerat)=57625.

PROJEKT 200 RESULTATBERÄKNING UPPLUPNA INTÄKTER TIMMAR= 22440

MATERIAL 8000+8000\*10%= 8800

KONSULTER/UNDERLEV 20000+20000\*20%= 24000.

RESULTATBERÄKNINGEN GER FÖLJANDE UPPBOKNING PÅ PROJEKTEN.

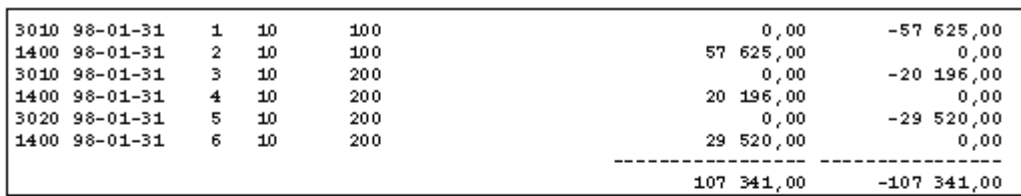

Projekt 100 har 101000 i fakturerade intäkter. Resultatberäkningen ger 158 725.

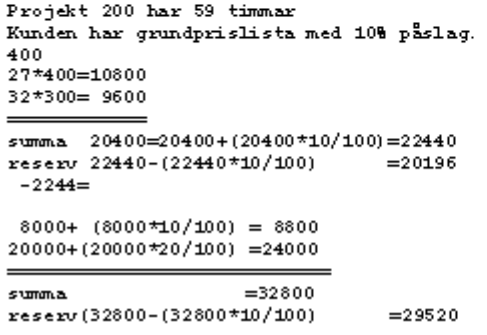

## **START RESULTATBERÄKNING**

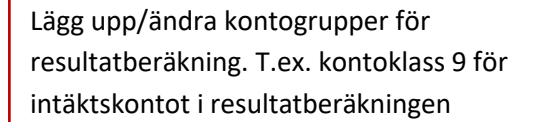

Lägg upp de konton i kontoplanen som ska användas med ovanstående kontogrupper. Både kontot i resultatberäkningen, det beräknade resultatet och motkontot i balansräkningen ska finnas på projekt.

Ange de konton som ska användas i Grundparameter – Projekt – Projektinställningar.

Kontrollera att verifikationstyp = S finns upplagt med verifikationsnummer för året.

Kontrollera/välj vilket resultatberäkningssätt som ska gälla för resp. projekttyp och ändra eventuellt.

Kontrollera projekttyp på projekten.

**STARTA UPP RESULTATBERÄKNINGEN**

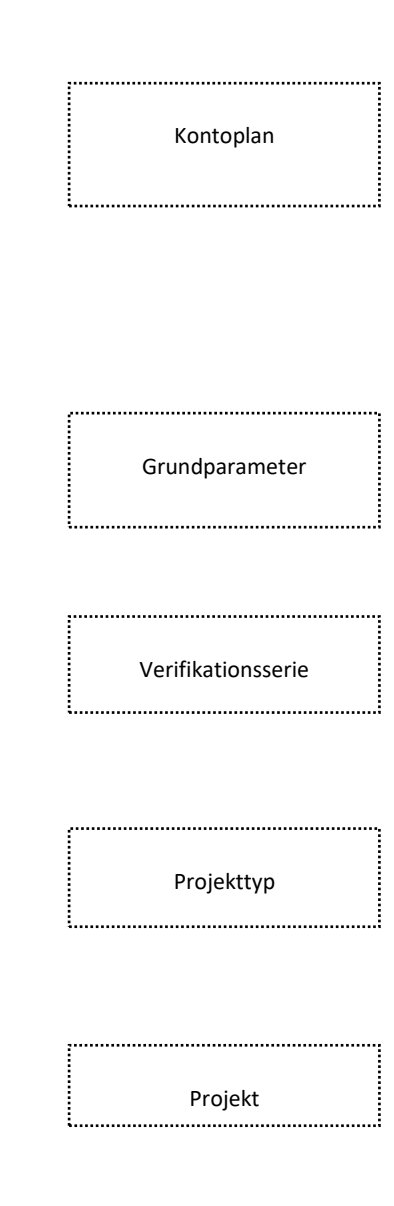

**OBS!**

**till 3.**

**Ska resultatberäkning inte ske sätt beräkningssätt** 

# Resultatberäkning

För företag som kör resultatberäkning av projekt (Projektets intäkter beräknas enligt angivet beräkningssätt på projekttypen). Sker ingen balansering av intäkterna kommer projektets resultat att nettoberäknas. Det vill säga att differensen mellan resultatberäknad intäkt och uppbokad intäkt, genom verklig fakturering att bokas upp på de konton som angivits i parameter.

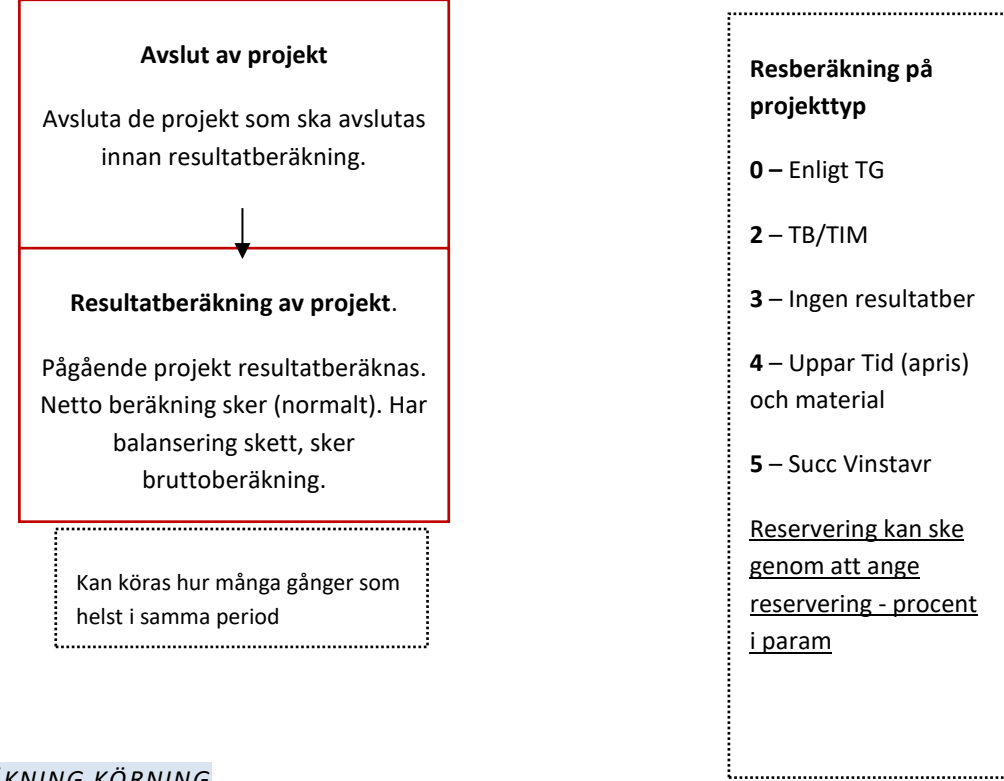

## *RESULTATBERÄKNING KÖRNING*

## Allmänt

Resultatberäknas projekten som t.ex. successiv vinstavräkning så beräknas hela tiden projektets resultat med utgångspunkt t.ex. från upplupna kostnader eller upparbetad tid jämfört med prognos. Detta gör att resultaträkningen hela tiden är levande för det finns beräknade intäkter på projekten och verkliga kostnader i resultaträkningen.